# gotomaxx maxxim

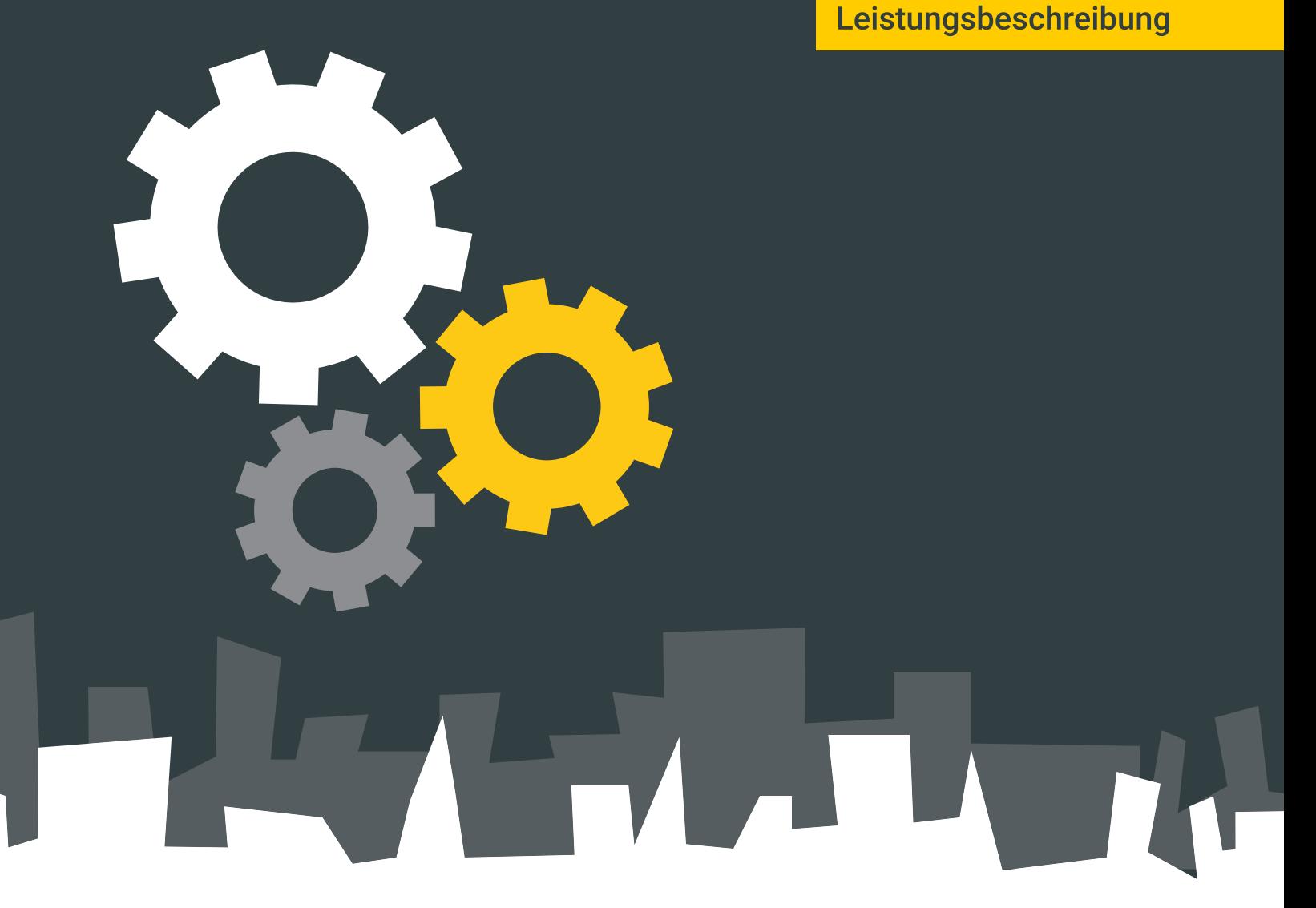

Leistungsbeschreibung der **Postbrief- und Portalservices** auf dem "gotomaxx Portal"

## 1. Grundsätzliches

"gotomaxx Portal" ist eine Internetplattform für den Versand von Geschäftspost. Zu versendende Briefe werden digital im PDF-Format angeliefert. Dienste auf dem Portal verteilen die Briefe empfängergenau: als Papierbriefe über angeschlossene Dienstleister, als Portalbriefe mit Downloadmöglichkeit oder über SMTP-Massenversand per E-Mail.

## 2. Zielgruppe / Anwenderkreis

"gotomaxx Portal" richtet sich an Unternehmer und Unternehmen im Sinne von § 14 BGB, juristische Personen des öffentlichen Rechts und öffentlich-rechtlichen Sondervermögens, die Briefe, Rechnungen und Dokumente per Einzel-, Serien- oder Mengendruck erstellen und anschließend versenden. "gotomaxx Portal" richtet sich ferner an denselben Anwenderkreis, der bereits Dienstleister mit dem reinen Papierbriefversand beauftragt, nun aber zusätzlich digitalen Versand und digitale Bereitstellung kombinieren und so weitere Kosten einsparen möchte.

## 3. Zielsetzung

Zielsetzung ist es, gesteuert aus einem ERP-System, in einem Druckoder Uploadvorgang Versandwege empfängerindividuell anzusprechen, dadurch eine durchgängige Prozessautomatisierung bei der Ausgangspost zu erreichen und Kosten durch den Mix von digitalem und klassischem Versand zu senken.

## 4. Verbesserungen im Versandprozess

Eine PDF-Datei kann den Empfänger als Papierbrief über den Postweg, als Portalbrief im Internet oder per SMTP-E-Mail erreichen. Dabei spielt es keine Rolle, durch welche Software die PDF-Datei produziert wurde, solange geforderte Spezifikationen eingehalten werden. "gotomaxx Portal" lässt sich in nahezu jede PDF-Infrastruktur einbinden oder bringt eigene Tools zur manuellen oder automatisierten PDF-Erstellung mit.

#### 5. Werkzeuge

"gotomaxx Portal" verfügt über Webservices sowie ein Set von Anwendungen die lokal beim Anwender installiert von dort einen teil- oder vollautomatisierbaren Arbeitsablauf starten können.

Geschäftsbelege können über ein versendereigenes Webportal (FTP/ SFTP/MS-Sharepoint) oder über unser vorkonfiguriertes "gotomaxx Portal" im PDF-Format für einen Empfänger bereitgestellt werden. Wird das "gotomaxx Portal" verwendet, so wird

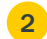

der Empfänger per E-Mail über das neue Dokument informiert und kann dieses gleich per Link herunterladen.

## 6. Internetstandards

Um für Versender wie Empfänger den Zugang zu Diensten und Dokumenten möglichst einfach zu gestalten, nutzt gotomaxx bestehende, im Internet verfügbare Standards und bewährte Prozesse für Zugang / Login, Transport, Kontenverwaltung und Kontenmanagement.

## 7. Verfügbarkeit von "gotomaxx Portal"

Es ist ein 24/7-Betrieb eingerichtet. Außerhalb der Wartungszeiten ist die garantierte Verfügbarkeit des Portaldienstes zu den Produktionszeiten Montag bis Freitag von 8-19 Uhr zu 95 % gewährleistet. Im Störfall beträgt die Wiederherstellungszeit ca. 6 Stunden.

# 8. Empfänger von Geschäftspost

Empfänger werden über die postalische Adresse mittels Papierbrief oder unter Verwendung einer E-Mail-Adresse erreicht. Ein Dokument kann digital per E-Mail zugestellt oder in der Portalumgebung zur Abholung bereitgestellt werden. Der Empfänger erhält mit separater E-Mail einen individuellen Link, über den das Dokument abgerufen werden kann. Der Abrufvorgang wird protokolliert und ist für den Versender einsehbar. Eine Registrierung durch den Empfänger ist für diesen Vorgang nicht erforderlich und bleibt dem Empfänger vorbehalten. Registriert sich der Empfänger bei "gotomaxx Portal", schaltet gotomaxx ein erweitertes Empfängerkonto frei. Dieses Konto ist durch Benutzername und Passwort vor unerlaubtem Zugriff geschützt. In diesem erweiterten Empfängerkonto kann der Empfänger eine Dokumentenhistorie einsehen und Einstellungen zur optimierten Verarbeitung des Posteingangs pflegen. Ein Dokument kann auch ausschließlich per E-Mail zugestellt werden, sodass keine Dokumentenkopie auf "gotomaxx Portal" verbleibt.

## 9. Versenden von Geschäftspost

Für Versender eröffnen wir in "gotomaxx Portal" einen gesicherten Bereich, in den Geschäftspost im PDF-Format geladen werden kann.

gotomaxx stellt Softwareprodukte bereit, die den Versender beim Einstellvorgang unterstützen. Hierbei können bestehende PDF-Dateien durch einen Verzeichnisdienst ins Portal geladen oder PDF-Dateien per Druckjob produziert und an das Portal überstellt werden. In "gotomaxx Portal" können PDF-Dateien auch über Onlinespeicher wie Dropbox, Google Drive, OneDrive und per FTP/SFTP geladen werden. gotomaxx bietet seine Softwareprodukte kostenfrei oder kostenpflichtig an - in unterschiedlichen Ausbaustufen, die sich insbesondere durch den Grad der möglichen Prozessautomatisierung unterscheiden.

#### 10. Versenden klassischer Papierbriefe

Geschäftspost kann klassisch als Papierbrief auf dem Postweg zugestellt werden. Um einen korrekten Produktions- und Versandprozess zu unterstützen, ist sicherzustellen, dass die Empfängeradresse korrekt nach DIN 5008, Typ B positioniert ist und dass für den aus produktionstechnischen Gründen erforderlichen Datamatrix-Code der vorgesehene Bereich freigehalten wird. Dieser Bereich befindet sich am linken Rand des Dokumentes mit einer Breite von einem Zentimenter.

Es ist durch den Versender sicherzustellen, dass das PDF-Dokument dem PDF/X-Standard entspricht, der alle zur Produktion erforderlichen Layoutbestandteile wie z.B. die Schriftarten enthält. Zu verarbeitende PDF-Dateien dürfen ebenfalls keine Formulardaten enthalten und dürfen nicht als zugriffsgeschützte PDF-Dateien angeliefert werden. Papierbriefe, die an Dienstleister zur Weiterverarbeitung übermittelt wurden, befinden sich im

## "Gesendet"-Ordner.

Papierbriefe bis zu einer Seitenanzahl von maximal drei Seiten werden als Standardbriefe versendet, bei vier bis neun Seiten wird der Brief als Kompaktbrief und bei zehn oder mehr Seiten als Großbrief verschickt. Mehr als 94 Seiten können nicht versendet werden. Sie können wählen, ob der Brief schwarz-weiß oder in Farbe gedruckt wird. Wenn Sie die Zusatzleistung "C4-Umschlag" wählen, werden Ihre Seiten ungefaltet versendet. Wenn Sie die Option "Duplex" wählen, wird auch die Rückseite bedruckt. Unbedruckte Rückseiten bei Auswahl der "Duplex"-Option werden berechnet.

#### Gratisoption "Portalbrief"

Wenn Sie einen Papierbrief versenden, haben Sie die Möglichkeit, ohne zusätzliche Berechnung einen Portalbrief als Kopie auf dem Portal zu belassen. Voraussetzung hierfür ist, dass von einer E-Mail-Adresse gesendet wird, durch die der Empfänger über die Bereitstellung und Downloadmöglichkeit des Portalbriefes informiert werden kann. Diese Gratiskopie verbleibt für 12 Monate auf dem Portal. Der Empfänger kann hierüber den digitalen (für Versender kostengünstigeren) Versand testen und für zukünftige Versandvorgänge die digitale Zustelloption für sich wählen. Der Empfänger

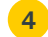

profitiert von der schnellen, papierfreien Zustellung und kann das digitale Dokument in einem eigenen Workflow zur Postbearbeitung ansteuern.

# 11. Bereitstellen von digitalen Portalbriefen

Ein PDF-Dokument kann als digitaler Portalbrief zum Download bereitgestellt werden. Um den Empfänger über das bereitgestellte Dokument zu informieren, wird eine E-Mail-Adresse benötigt, die für geschäftliche E-Mails verwendet werden darf.

Wenn Sie einen Empfänger über ein neues Dokument informieren, haben Sie die Möglichkeit, die Benachrichtigungsmail weitgehend nach Ihren Vorgaben textlich zu gestalten. Es stehen E-Mail-Vorlagen für deutschund englischsprachige Empfänger zur Verfügung.

Wird ein Dokument durch den Empfänger heruntergeladen, wird der Vorgang protokolliert. Über die Verwaltungsfunktionen im Portal kann der Status jedes einzelnen Portaldokuments eingesehen und ausgedruckt werden.

Gratisoption "Bezahllink" auf der Portaloberfläche

Anwender, die einen Bezahllink in die PDF-Datei aufnehmen, können ohne weitere Berechnungen einen ebensolchen Link auf der Portaloberfläche

anbieten. Durch einen Bezahllink lässt sich der Bezahlvorgang für Empfänger vereinfachen.

# 11.A

Sowohl die gratis bereitgestellten als auch die kostenpflichtig bereitgestellten Portalbriefe bleiben im Rahmen des Servicepreises bzw. der Gratisleistung für 12 Monate online verfügbar, werden anschließend automatisiert gelöscht oder können im Rahmen einer gesonderten Vereinbarung und gegen gesonderte Zahlung für Folgezeiträume vorgehalten werden.

# 12. Versand einer SMTP-Mail mit PDF-Anhang

PDF-Dokumente können als Anhang an einer E-Mail an Empfänger versendet werden. Das SMTP-Protokoll ist auch für größere Versandvolumen geeignet und unterliegt nicht den Restriktionen eines lokalen Clients. Die Versandmöglichkeit über das Portal erlaubt zudem die Vergabe einer sachbezogenen Versandadresse, z.B. rechnungen@meineFirma.de. Gegen zusätzliche Vergütung kann eine Kopie des Dokuments auf dem Portal im Empfängerkonto gespeichert werden. Für die dauerhafte Bereithaltung vgl. Abschnitt 11.A.

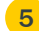

#### Gratisoption E-Mail-Versand

Die Clientsoftware verfügt über die Möglichkeit über den lokalen E-Mail-Client PDF-Dateien als E-Mail-Anhang ohne weitere Berechnung direkt zu versenden. Die E-Mails verbleiben im Ordner "Gesendet" des lokalen Clients und als Absenderkennung wird die dort eingestellte Absenderadresse verwendet.

# 13. Aufnahme von Bezahllinks in PDF-Dateien

Ein Bezahllink übergibt einen Betrag, z.B. einen Bruttobetrag aus einer Rechnung oder aus einem Angebot, an einen Bezahlanbieter. Als Bezahlanbieter werden u.a. PayPal, Amazon und über spezialisierte Servicedienstleister auch gängige Debit- und Kreditkarten akzeptiert. gotomaxx ist hierbei kein Bezahlanbieter, sondern stellt Funktionen zur Erzeugung und Verwaltung der Bezahllinks bereit. Zur Durchführung der Zahlung ist ein gesonderter Vertrag mit dem Bezahlunternehmen zu schließen. Bitte beachten Sie auch den Abschnitt "Gratisoption Bezahllink" unter Punkt 11.

# 14. Druck von Bezahlcodes in Papierbriefen

Die aus dem Bezahllink bekannten Informationen und Leistungen können per QR-Code auf eine Papierrechnung aufgebracht werden. Der Empfänger kann den Code per Smartphone-App scannen und den Zahlvorgang auf seinem Smartphone starten.

# 15. Clientsoftware, Webservices, Dienste

gotomaxx stellt kostenfrei Software zur Erzeugung von PDF-Dateien per Druckbefehl zur Verfügung. Die Software ist so konzipiert, dass PDF-Dateien auf das "gotomaxx Portal" geladen, Verarbeitungsoptionen gewählt und die Preise der Verarbeitungsoptionen angezeigt werden. PDF-Dateien können lokal gespeichert, per E-Mail kostenfrei versendet oder in sozialen Netzen publiziert werden. gotomaxx bietet drei Ausbaustufen der Clientsoftware an. Die Ausbaustufen unterscheiden sich hinsichtlich des Funktionsumfangs, der Automatisierungsmöglichkeiten und des Preises von PDFMAILER STANDARD FREE.

## Gratisoption "Briefpapier"

Versender, die PDFMAILER STANDARD oder die Verzeichnisdienste zur Kommunikation mit "gotomaxx Portal" einsetzen, können dort ihr eigenes virtuelles Briefpapier hinterlegen. Die bestehenden, auf Firmenpapier im lokalen Drucker abgestimmten Drucklayouts können weiterverwendet werden. Der Anwender

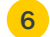

ist ohne Layoutanpassung in der Lage, geschäftsübliche Dokumente zu produzieren.

# 16. Laufende Kosten durch den Portalbetrieb

Das Portalkonto wird den Nutzern kostenfrei zur Verfügung gestellt. Es gibt keine Mindestmengen, keine Mindestgebühren, keine Vertragslaufzeiten und keine versteckten Kosten.

# 17. Abrechnung von kostenpflichtigen Leistungen

Kostenpflichtige werden über ein Guthabenkonto in www.gotomaxx.de "gotomaxx Portal" abgerechnet.

Versender können ihr Guthabenkonto per PayPal aufladen. Gegen gesonderte Absprache ist die Abrechnung per Lastschrift möglich.

# 18. Technologische Basis

"gotomaxx Portal" wird auf Basis der Portalsoftware "OpenPortal" aufgesetzt und weiterentwickelt.

# 19. Serviceadresse und Unterstützung

gotomaxx Software GmbH, Alte Bundesstraße 16, 76843 Hauenstein/Pfalz, Leistungen Telefon: +49 (0) 63 92 995 100,

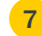

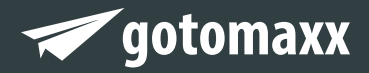

## gotomaxx software GmbH

Alte Bundesstraße 16 · 76846 Hauenstein Telefon: +49 (0) 63 92 - 995 100 www.gotomaxx.com • info@gotomaxx.com

© 2016